Για να μπορέσει ο χρήστης να κάνει *εύρεση* με ctrl+F στο σύνολο του υλικού πρέπει να κατεβάσει το κείμενο στον δικό-του υπολογιστή

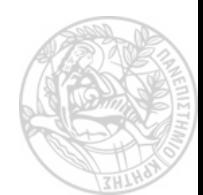